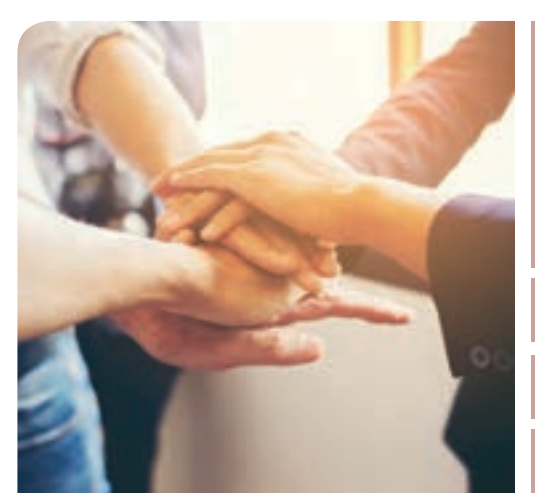

#### RESPONSABLE DE FILIÈRE Tél\_05 57 42 65 15

Karen GUIBERT\_ karen-elise.guibert@mfr.asso.fr

Référent Handicap\_ Céline STEINDORF celine.steindorf@mfr.asso.fr

Référent Mobilité\_ Catherine MARAN catherine.maran@mfr.asso.fr

Référent Apprentissage\_ Géraldine RETE geraldine.rete@mfr.asso.fr

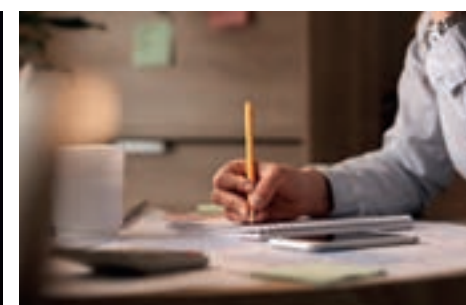

www.mfrblaye.fr # mfr.blaye@mfr.asso.fr

#### MFR DU BLAYAIS

4 Impasse du Merle, 33390 SAINT-MARTIN LACAUSSADE Tél : 05 57 42 65 15

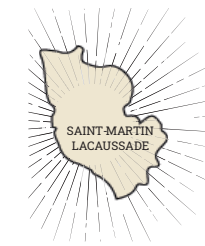

\_ A10/RN 137 \_Bac Blaye-Lamarque*\**  \_Bus TransGironde 201 \_ Parking

ACCÈS

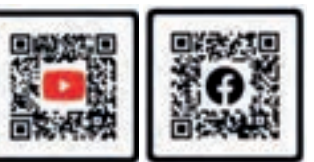

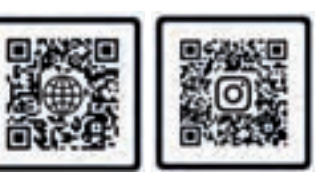

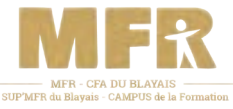

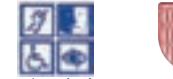

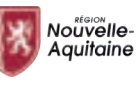

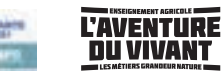

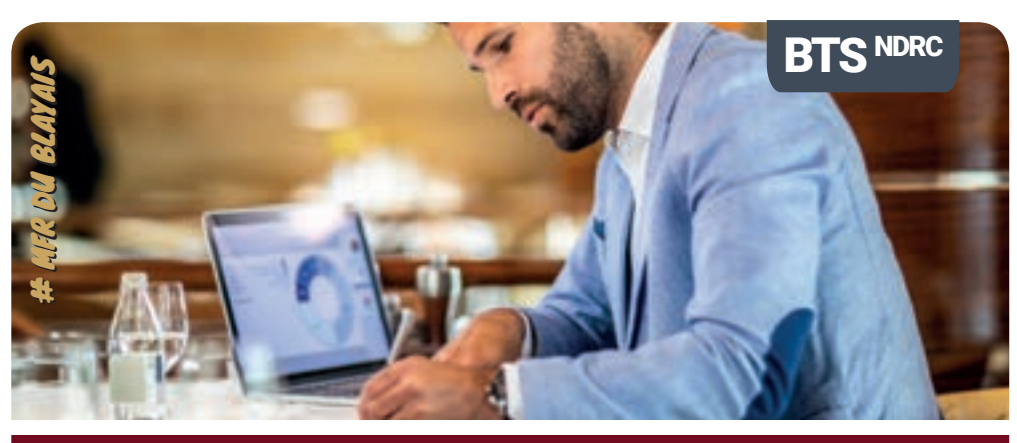

# BTS NÉGOCIATION ET DIGITALISATION DE LA RELATION CLIENT en alternance/en apprentissage

**Taux de réussite à l'examen BTS NDRC : 1ère session d'examen en 2023 Taux de réussite global apprentissage de l'établissement aux examens 2022: 93%**

LE MÉTIER Le titulaire du BTS est un commercial généraliste expert de la relation client considérée sous toutes ses formes (en présentiel, à distance, e-relation) et dans toute sa complexité. Il communique et négocie avec les clients, exploite et partage les informations, organise et planifie l'activité, met en œuvre la politique commerciale. Il contribue ainsi à la croissance du chiffre d'affaires de l'entreprise. Pour mener à bien les missions qui lui sont confiées, il doit maîtriser les nouvelles technologies de l'information et de la communication (réseaux sociaux, forums, blogs,...).

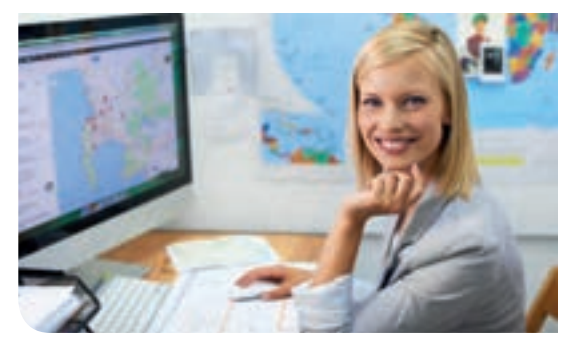

*[mise à jour\_ mars 2023]* 

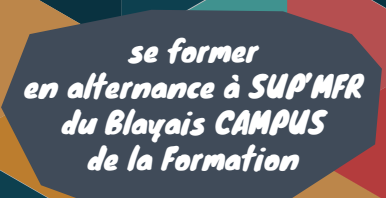

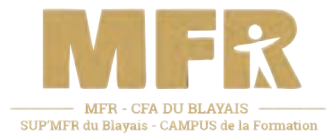

Prestations adaptées et accessibles aux personnes en situation de handicap

*www.freepik.com*

### ORGANISATION PROGRAMME

#### Pré-requis /Public

- > Post Bac \*
- > Reconversion professionnelle
- > Demandeur d'emploi
- > Salarié
- \* Etre titulaire du baccalauréat

#### Recrutement/Admission

\_ Parcoursup

\_ Hors Parcoursup (sur rendez-vous à la MFR du Blayais ou lors des Journées Portes Ouvertes)

#### Planning/Début de formation

\_ Septembre 2023

#### Durée

- \_ Formation en alternance : 24 mois
- \_ Rythme prévisionnel : 2 jours en centre,
- 3 jours en entreprise
- \_ Formation théorique : De 1100 h
- à 1350 h selon le statut

#### Délai de réponse admissibilité

- \_ Quand retour du dossier complet, réponse dans un delai de 15 jours maximum
- \_ Refus immédiat si projet/profil non adapté

#### Financement

- \_ Contrat Apprentissage et Contrat de Professionnalisation :
- 8 500 euros/an (prise en charge par l'OPCO)
- \_ Financement individuel : 3 150 euros/an (remise associative déduite)

\_ CPF, CPF de transition, VAE, PRO A, Plan de Développement des Compétences, Cellule de reclassement : sur devis (contacter le secrétariat de la formation professionnelle)

\_ Frais d'inscription : 100 euros (hors apprentis)

#### Hébergement/restauration

\_ Nuitée : 19,5 euros \_ Repas : 7 euros par repas

## POURSUITES D'ÉTUDES [ÉVOLUTION DE CARRIÈRE]

Le BTS a pour objectif l'insertion professionnelle, mais avec un très bon dossier ou une mention à l'examen, une poursuite d'études est envisageable en licence professionnelle du domaine commercial, en licence LMD (L3 en économie-gestion ou en sciences de gestion), en école supérieure de commerce ou de gestion ou en école spécialisée par le biais des admissions parallèles.

Evolution de carrière Titre RNCP ICD certifié de niveau 6 « Responsable Commercial / Licence Professionnelle Management du Point de Vente.

Les perspectives à 3/5 ans peuvent être : Superviseur, responsable d'équipe, chef de réseau, responsable e-commerce, animateur réseau

Exemples code ROME, fiche métier : RNCP 34030 Code(s) NSF : 312 : Commerce, vente Formacode(s) :34040 : étude produit 34561 : force vente 34076 : gestion relation client 34052 : marketing

### SECTEURS D'ACTIVITÉ

#### Activité commerciale

- \_ Prospecteur / téléprospecteur
- \_ Promoteur / animateur des ventes
- \_ Animateur réseau

#### Relation client

- \_ Vendeur Vendeur automobile
- **Représentant**
- \_ Délégué / conseiller / attaché commercial
- \_ Conseiller / chargé de clientèle \_ Responsable de secteur
- \_ Ingénieur commercial
- \_ Courtier / Négociant

#### Management d'équipe

- \_ Chef Responsable des Ventes
- \_ Superviseur
- \_ Responsable d'équipe de prospection
- \_ Responsable de secteur
- \_ Assistant manager

Le + Le contrat d'apprentissage peut être signé à n'importe quel moment de l'année de formation. Un accompagnement à la recherche et à la signature du contrat pour les apprenants le souhaitant.

#### *BLOC 1* relation client et negociation-vente *bloc communication en langue vivante* **ETRANGERE** Niveau B2 du CECRL pour l'activité

- \_ Cibler et prospecter la clientèle
- \_ Négocier et accompagner la relation client \_ Organiser et animer un évènement commercial
- \_ Exploiter et mutualiser l'information commerciale

#### **BLOC 2** RELATION CLIENT A DISTANCE ET DIGITALISATION

- \_ Maîtriser la relation omnicanale \_ Animer la relation client digitale
- \_ Développer la relation client en e-commerce

#### **BLOC 3** RELATION CLIENT ET ANIMATION DE RESEAUX

- \_ Implanter et promouvoir l'offre chez des distributeurs
- \_ Développer et animer un réseau de partenaires
- \_ Créer et animer un réseau de vente directe

#### BLOC CULTURE GENERALE ET EXPRESSION

- \_ Appréhender et réaliser un message écrit : respecter les contraintes de la langue écrite, synthétiser des informations, répondre de façon argumentée à une question posée en relation avec les documents proposés en lecture
- \_ Communiquer oralement : s'adapter à la situation, organiser un message oral

langagière suivante : \_ Compréhension de documents écrits \_ Production et interactions orales

#### BLOC CULTURE ECONOMIQUE, JURIDIQUE ET **MANAGERIALE**

- Exploiter une base documentaire économique, juridique ou managériale
- Proposer des solutions argumentées et mobilisant des notions et les méthodologies économiques, juridiques ou managériales
- Établir un diagnostic (ou une partie de diagnostic) préparant une prise de décision stratégique
- Exposer des analyses et des propositions de manière cohérente et argumentée

#### ACTION PROFESSIONNELLE

\_ Réalisation d'actions professionnelles sur le territoire français (Octobre Rose, création d'une entreprise d'événementiel, participation aux Négociales…)

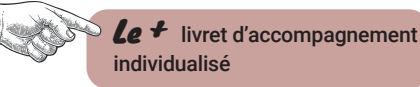

#### Mouveauté Mobilité Erasmus + avec une immersion professionnelle à l'étranger (Europe et Monde)

### COMPÉTENCES DÉVELOPPÉES

#### >> RELATION CLIENT/NÉGOCIATION-VENTE :

Analyser un portefeuille clients / Identifier des cibles de clientèle / Mettre en œuvre et évaluer une démarche de prospection / Développer des réseaux professionnels/ Négocier et vendre une solution adaptée au client / Créer et maintenir une relation client durable/ Organiser et animer un événement commercial/ Collaborer à l'interne en vue de développer l'expertise commerciale

#### >> RELATION CLIENT À DISTANCE ET DIGITALISATION :

Produire, publier et assurer la visibilité des contenus digitaux / Impulser, entretenir et réguler une dynamique e-relationnelle/ Dynamiser un site e-commerce -Faciliter et sécuriser la relation commerciale/ Diagnostiquer l'activité e-commerce

#### >> RELATION CLIENT ET ANIMATION RÉSEAU :

Implanter et promouvoir l'offre chez les distributeurs/Développer la présence dans le réseau de distributeurs/ Participer au développement d'un réseau de partenaires / Mobiliser un réseau de partenaires et évaluer les performances/ Prospecter, organiser des rencontres et vendre en réunion/ Recruter et former des vendeurs à domicile indépendants/ Impulser une dynamique de réseau de vente directe

### STRUCTURES PROFESSIONNELLES [FORMATION PRATIQUE]

- \_ Entreprises secteur du milieu bancaire/assurance
- \_ Entreprises secteur de la distribution B/B et B/C
- \_ Entreprises secteurs informatique, transport, réparation automobile, commerce de gros, production, sécurité, services, agence de communication…

NÉGOCIATION ET DIGITALISATION DE LA RELATION CLIENT en alternance/en apprentissage NÉGOCIATION ET DIGITALISATION DE LA RELATION CLIENT en alternance/en apprentissage

- 
-